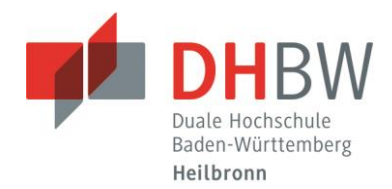

## **1 Grundsätzliche Hinweise**

Die vorliegenden Richtlinien beschreiben wesentliche formale Anforderungen an wissenschaftliche Arbeiten der DHBW Heilbronn. Sie basieren auf der aktuell gültigen Studien- und Prüfungsordnung. Wissenschaftliche Arbeiten der DHBW Heilbronn sind insbesondere Seminararbeiten, Projektarbeiten und die Bachelorarbeit. Es wird empfohlen, den *Leitfaden für gendersensible Sprache* bei der Erstellung wissenschaftlicher Arbeiten zu beachten. Die wissenschaftlich Betreuenden können abweichende Vereinbarungen treffen.

## **2 Formalien**

### **2.1 Layout**

Die leitenden Grundsätze beim Layout sind *Lesefreundlichkeit* und *Einheitlichkeit*, das heißt ein einmal gewähltes Gestaltungsprinzip ist durchzuhalten. Um eine Vergleichbarkeit hinsichtlich der geforderten Seitenzahl sicherzustellen, sind folgende Formatvorgaben zu verwenden:

- Format A4, weißes Papier (auch Recyclingpapier), einseitig beschrieben, Blocksatz (im Textteil) Ränder: links: 4 cm – rechts: 3 cm – oben: 3 cm (bis Text) – unten: 2 cm (bis Fußnote)
- Schrift: Arial (11 Punkt) oder Times New Roman (12 Punkt) im Fließtext, in den Fußnoten zwei Punkte weniger
- Absatz: Im Text 1,5-zeilig zuzüglich 6 Punkt Abstand am Absatzende

In den Fußnoten einzeilig ohne zusätzlichen Abstand am Absatzende

Der Textteil wird mit arabischen Seitenzahlen beginnend mit "1" versehen. Für die Verzeichnisse sind römische Seitenzahlen zu verwenden (I, II, III, ...). Die Seitennummerierung beginnt auf der ersten Seite nach dem Deckblatt mit "II" und wird nach dem Textteil mit römischen Ziffern fortgeführt. Der Anhang kann mit römischen oder arabischen Seitenzahlen nummeriert werden.

*Verzeichnisse* werden linksbündig mit Flattersatz formatiert.

Wissenschaftliche Arbeiten (Projektbericht, Seminararbeit, Projektarbeit und Bachelorarbeit) sind jeweils zweimal in gedruckter Ausfertigung einzureichen. Zusätzlich wird die Arbeit in elektronischer Form im PDF-Format und im Word-Format (oder ähnliches Textverarbeitungsprogramm) auf die Lernplattform Moodle der DHBW Heilbronn hochgeladen (jeweils inklusive Deckblatt, Verzeichnisse, Anhänge und Ehrenwörtliche Erklärung). Seminar- und Projektarbeiten sind im Schnellhefter (Karton) einzureichen, die Bachelorarbeit in gebundener Form (Leimbindung, keine Spiralbindung). Weitere Anlagen können gesondert per Upload bereitgestellt werden.

## **2.2 Aufbau der Arbeit**

Eine wissenschaftliche Arbeit besteht aus verschiedenen Elementen, die in einer festgelegten Reihenfolge angeordnet werden:

#### **1. Titelblatt/Deckblatt**

Siehe Vorlage auf der letzten Seite dieses Dokuments.

#### **2. Eventuell Sperrvermerk**

Siehe dazu nachfolgend in Kapitel 4.

#### **3. Eventuell Vorwort**

Ein Vorwort dient als persönliche Kurzzusammenfassung.

Duale Hochschule Baden-Württemberg Heilbronn

#### (Version vom 26.03.2024; gültig für StuPro 2018, **ab Studienjahrgang 2018**)

#### **4. Inhaltsverzeichnis**

Im Inhaltsverzeichnis ist jeder Gliederungspunkt der Arbeit − außer Inhaltsverzeichnis und Ehrenwörtlicher Erklärung − mit der entsprechenden Seitenanfangszahl aufzuführen.

#### **5. Eventuell Abkürzungsverzeichnis**

Ein Abkürzungsverzeichnis ist erforderlich, wenn mehrere nicht gängige Abkürzungen (zum Beispiel fachspezifische Abkürzungen) verwendet werden. Gängige Abkürzungen wie "etc.", "u.a.", "z.B." werden nicht erfasst.

#### **6. Eventuell Abbildungsverzeichnis**

Ein Abbildungsverzeichnis ist erforderlich, wenn mindestens drei Abbildungen (beispielsweise Fotos, Zeichnungen, Schaubilder) eingesetzt werden.

#### **7. Eventuell Tabellenverzeichnis**

Ein Tabellenverzeichnis ist erforderlich, wenn mindestens drei Tabellen dargestellt werden.

#### **8. Text der Arbeit (Textteil)**

Der Umfang einer Projektarbeit soll in der Regel 20 bis 30 Textseiten betragen (Richtwert etwa 6.000- 9.000 Wörter), der Umfang der Bachelorarbeit in der Regel 40 bis 60 Textseiten (Richtwert etwa 12.000-18.000 Wörter). Bei der Ermittlung des Textseitenumfangs – auch bei Seminararbeiten und Projektberichten – werden Abbildungen, Tabellen, Verzeichnisse, Anhänge etc. nicht berücksichtigt. Die Empfehlungen zur Anzahl der Wörter beziehen sich nur auf den reinen Textteil, exkludiert sind Deckblatt, Verzeichnisse, Abbildungen, Tabellen und Anhang. Es wird dringend geraten, Abweichungen von Seiten- und Wörteranzahl rechtzeitig vor Abgabe mit den wissenschaftlichen Betreuerinnen und Betreuern abzustimmen, da sie zu Notenabschlägen führen können. Dies gilt sowohl im Falle der Unter- als auch der Überschreitung des vorgegebenen Umfangs!

#### **9. Eventuell Anhang (und Anhangsverzeichnis)**

Im Anhang sind ergänzende Materialien sowie Abbildungen und Tabellen enthalten, die nicht zum Verständnis des laufenden Textes benötigt werden. Der Anhang stellt sicher, dass ein durchgängiger Nachweis erbracht wird, wie das Ergebnis hergeleitet wurde. Der Anhang wird mit einem Anhangsverzeichnis eingeleitet, falls es mehr als einen Anhang gibt.

#### **10. Literaturverzeichnis**

Im Literaturverzeichnis ist *jede* Literaturquelle aufgelistet, auf die im Text oder in den Fußnoten Bezug genommen wird. Auch unternehmensinternes Material ist aufzuführen. Quellen, die im Literaturverzeichnis geführt werden, müssen auch im Text *verwertet sein*.

#### **11. Ehrenwörtliche Erklärung und Angabe der Wörteranzahl**

Zur Ehrenwörtlichen Erklärung siehe nachfolgend in Kapitel 4. Angabe der Wörteranzahl unterhalb der Ehrenwörtlichen Erklärung mit folgendem Wortlaut: "Die vorliegende Arbeit umfasst …Wörter (nicht eingerechnet sind Deckblatt, Verzeichnisse, Abbildungen, Tabellen und Anhang)". Siehe dazu auch unter 8. Text der Arbeit (Textteil).

#### **12. Eventuell Anlagen**

Anlagen können zum Beispiel sein: digitale Entwürfe oder Broschüren als Anschauungsbeispiel. Sie können in Einstecktaschen der Arbeit angefügt sein. Sie können auch eigenständig gebunden und mit entsprechenden Verweisen der Arbeit beigefügt sein (zum Beispiel ein Handbuch mit Verfahrensanweisungen). Alle Anlagen müssen in digitalisierter Form in Moodle hochgeladen werden.

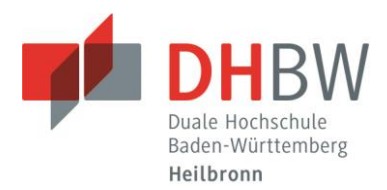

## **2.3 Quellenangaben im Literaturverzeichnis**

#### **2.3.1 Form und Aufbau des Literaturverzeichnisses**

Im Literaturverzeichnis werden alle im Text verwendeten Quellen – und ausschließlich diese − einheitlich mit den bibliografischen Angaben aufgelistet. Die Quellen der wissenschaftlichen Arbeit sind *vollständig* und *eindeutig* offenzulegen, so dass ein Leser öffentliche Quellen eigenständig prüfen kann. Nicht öffentliche Quelle (wie unternehmensinterne Materialien) sind auf Verlangen zu Prüfzwecken vorzulegen. Die Geheimhaltungsrichtlinien bei Sperrvermerken sind dabei zu beachten. Die Quellen müssen *zitierfähig* und *zitierwürdig* sein. Verlage, die vorwiegend Bachelor- und Masterarbeiten vertreiben, gehören nicht dazu.

Die Quellen werden alphabetisch nach den Familiennamen der Verfasser bzw. Herausgeber aufgelistet. Es erfolgt keine Unterteilung des Literaturverzeichnisses nach Quellenarten (z.B. eine gesonderte Auflistung der Onlinequellen). Werke desselben Verfassers/Herausgebers sind chronologisch nach Erscheinungsjahr aufzuführen. Bei gleichem Erscheinungsjahr wird nach den Titeln alphabetisch geordnet. Bei der Kurzzitierweise sind diese Werke mit "a, b, c" etc. zu kennzeichnen [Beispiel: Vgl. Wöhe 2010a, S. 13; Wöhe 2010b, S. 27] und entsprechend im Literaturverzeichnis anzugeben.

*Interviewprotokolle*, *unternehmensinterne Materialien* und andere *selbst erarbeitete Materialien* sind unter einer gesonderten Überschrift zu erfassen (zum Beispiel "Verzeichnis der Interviewprotokolle").

*Akademische Titel (Prof., Dr.)* werden im Text und im Literaturverzeichnis weggelassen. *Mehrere Autoren* werden durch Schrägstriche getrennt. Bei *bis zu drei Autoren* werden alle genannt, ab vier Autoren wird nur der erste Autor genannt, die restlichen Autoren werden durch den Zusatz "u. a." (und andere) oder "et al." (et alii/aliae) erfasst.

Die *Auflagenzahl* muss zwingend angegeben werden, jedoch erst ab Erscheinen einer zweiten Auflage.

Bei *mehreren Verlagsorten* wird generell nur der erste mit dem Zusatz "u. a." erfasst. Falls ein Verfassername nicht angegeben ist, wird "o. V." (ohne Verfasserangabe) eingefügt. Ersatzweise kann der Name der *Institution,* wie zum Beispiel bei Internetquellen "GfK" oder "Lebensmittelzeitung", verwendet werden. Den *Verlagsort* anzugeben ist Pflicht, der Verlagsname *kann* angegeben werden. Wenig bekannte ausländische Verlagsorte werden mit dem Land in Klammern bezeichnet.

#### **2.3.2 Quellenangabe bei Büchern**

#### **Syntax:**

[Familienname, Vorname(n) des Verfassers (Erscheinungsjahr)]: [Gesamter Titel des zitierten Werkes]. [evtl. Auflage], [Ort des Verlages], [Verlag]

#### **Beispiel:**

Wöhe, Günter/Döring, Ulrich (2005): Einführung in die Allgemeine Betriebswirtschaftslehre. 22. Aufl., München, Vahlen-Verlag

Hinweis: Bei *Dissertationen* ist nach dem Titel der Begriff "Dissertation" und der Name der Universität einzufügen.

#### **2.3.3 Quellenangabe bei Aufsätzen in Sammelwerken**

#### **Syntax:**

Familienname, Vorname(n) des Verfassers (Erscheinungsjahr): Titel des Beitrages. In: Familienname, Vorname(n) des Verfassers (Hrsg.)]: [Titel des Sammelwerkes]. [evtl. Auflage], [Ort des Verlages], [Verlag], [Seitenangabe (vonbis)

**Hinweis:** Das Sammelwerk ist *zusätzlich* im Literaturverzeichnis anzugeben, entsprechend einer Quellenangabe für Bücher. Nach den Autoren wird der Zusatz "(Hrsg.)" hinzugefügt.

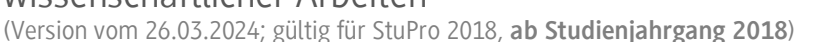

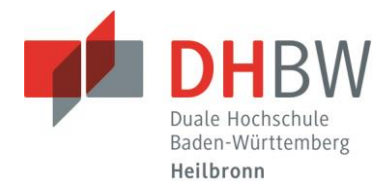

#### **Beispiel:**

Turß, Michaela (2007): Computergestützte Diagnostik. In: John, Mechthild/Maier, Günter W. (Hrsg.): Eignungsdiagnostik in der Personalarbeit. Düsseldorf, Symposion Publishing-Verlag, S. 253–271

John, Mechthild/Maier, Günter W. (Hrsg.) (2007): Eignungsdiagnostik in der Personalarbeit. Düsseldorf, Symposion Publishing-Verlag

#### **2.3.4 Quellenangabe bei Aufsätzen in Zeitschriften**

#### **Syntax:**

[Familienname, Vorname(n) des Verfassers (Erscheinungsjahr)]: [Titel des Beitrages]. In: [Name der Zeitschrift], [Band oder Jahrgang], [Heft-Nummer (oder/und Monat)], [Seitenangabe (von-bis)]

#### **Beispiel:**

Drucker, Peter (2004): Das Geheimnis effizienter Führung. In: Harvard Business Manager, 26. Jg., Nr. 8, S. 16–35

#### **2.3.5 Quellenangabe bei statistischen Daten**

#### **Syntax:**

Herausgeber (Hrsg.) (Erscheinungsjahr): Sämtliche Titel: Gesamttitel, Serientitel, Reihe und Reihentitel. ggf. Jahrgang], [ggf. Monat], [Erscheinungsort]], [ggf. Seitenzahl]

#### **Beispiele:**

Statistisches Bundesamt (Hrsg.) (1990): Fachserie C: Unternehmen und Arbeitsstätten, Reihe 2: Kapitalgesellschaften, I. Abschlüsse der Aktiengesellschaften, Geschäftsjahr 1989. Stuttgart u. a.

Institut der deutschen Wirtschaft Köln (Hrsg.) (2014): Deutschland in Zahlen 2014. Druckausgabe, Köln

Statista (Hrsg.) (2014): Stationärer Einzelhandel Deutschland 2014 – Marktstudie der 1.000 größten Vertriebslinien. Online im Internet, http://statista-research.com/wp-content/uploads/2014/09/LP\_StationaererEinzelhandelDeutschland\_2014.pdf v. 2014, Abfrage v. 9.1.2015

#### **2.3.6 Quellenangabe bei Internetveröffentlichungen**

#### **Syntax:**

[Familienname, Vorname(n) des Verfassers oder Herausgebers (Erscheinungsjahr)]: [Titel des Beitrages]. [Hinweis "Online im Internet"], [komplette URL mit Veröffentlichungsdatum (falls angegeben)], [Abfrage v. "Datum"]

**Hinweis:** Quellen aus dem Internet sollten gespeichert werden (im pdf-Format, html-Format oder als Screenshot), so dass diese auch nach einer möglichen Löschung nachgewiesen werden können.

#### **Beispiel mit Person als Verfasser:**

Groh-Kontio, Carina (2014): Welche Marken die Deutschen mögen. Online im Internet, http://www.handelsblatt. com/unternehmen/management/marketing/nivea-vw-und-gerolsteiner-vorn-welche-marken-die-deutschen-moegen/ 10904230.html vom 11.11.2014, Abfrage v. 24.11.2014

#### **Beispiel mit Institution als Herausgeber:**

Roland Berger (Hrsg.) (2014): Reinventing Retail − die stationäre Antwort auf Online. Online im Internet, http://www.rolandberger.de/media/pdf/Roland\_Berger\_Reinventing\_Retail\_Die\_stationaere\_Antwort\_auf\_Online\_20141119.pdf von 19.11.2014, Abfrage v. 24.11.2014

#### **2.3.7 Quellenangabe bei Gesetzen**

#### **Syntax:**

[Bezeichnung des Gesetzes (ggf. amtliche Abkürzung des Gesetzes)], [bei älteren Gesetzestexten Datum und Fundstelle<sub>1</sub>

**Hinweis:** Gesetze sind in der jeweils gültigen Fassung zu verwenden. Werden ältere Gesetzestexte verwendet, so sind diese eindeutig zu kennzeichnen.

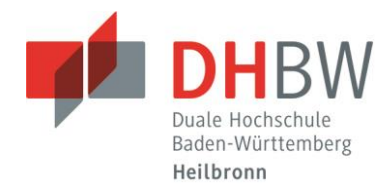

#### **Beispiele:**

Aktiengesetz [AktG] (2013): letzte Änderung: 23.07.2013 (BGBl. I S. 2586), online unter http://gesetze-im-internet.de Bundesgerichtshof [BGH] (2007): Urteil vom 10.12.2007, Aktenzeichen II ZR 239/05, online unter http://openjur.de/u/76812.html

#### **2.3.8 Quellenangabe bei unternehmensinternem Material**

Unternehmensinterne Materialien sind zum Beispiel Projektberichte, Verfahrensanweisungen oder Daten.

#### **Syntax:**

[Firma, ggf. Abteilung oder Verfasser (Jahr)]: [Titel]. [Erstellungsdatum oder -jahr]

#### **Beispiel:**

Bechtle GmbH, Abt. Qualitätssicherung (2008): Projektbericht "Qualitätssicherung − Probleme und Maßnahmen". 21.02.2008

#### **2.3.9 Quellenangabe bei selbst erarbeitetem Material**

Interviewprotokolle und andere selbst erarbeitete Materialien werden in chronologischer Reihenfolge (gemäß ihrem Entstehungsdatum) gesondert erfasst ("Verzeichnis der Interviewprotokolle").

#### **Syntax:**

Interviewprotokoll vom (Datum angeben): Funktion und Name des Gesprächspartners

#### **Beispiel:**

Interviewprotokoll vom 03.12.2007: Leitung Abteilung Internationaler Einkauf, Herr Knödler

#### **2.3.10 Quellenangabe bei sonstigen Quellen**

#### **Syntax:**

[Name des Verfassers], [Titel der CD-ROM oder der sonstigen Quelle]. [Hinweis "CD" oder "DVD" oder sonstige Form der Quelle], [Verlagsort], [evtl. Verlag]

#### **Beispiel:**

Tiwana, Amrit (2002): The Knowledge Management Toolkit: Practical Techniques for building a Knowledge Management System. CD, Prentice Hall, Upper Saddle River, New Jersey (USA)

#### **2.3.11 Beispiel: Auszug aus einem Literaturverzeichnis**

Andermann, Ulrich/Dress, Martin/Grätz, Frank (2006): Wie verfasst man eine wissenschaftliche Arbeit? 3. Aufl., Mannheim, Dudenverlag

Balzert, Helmut u.a. (2010): Wissenschaftliches Arbeiten: Wissenschaft, Quellen, Artefakte, Organisation, Präsentation. Herdecke, W3L-Verlag

Groh-Kontio, Carina (2014): Welche Marken die Deutschen mögen. Online im Internet, http://www.handelsblatt.com/unternehmen/management/marketing/nivea-vw-und-gerolsteiner-vorn-welche-marken-die-deutschen-moegen/10904230.html vom 11.11.2014, Abfrage v. 24.11.2014

Standop, Ewald/Meyer, Matthias (2008): Die Form der wissenschaftlichen Arbeit: Grundlagen, Technik und Praxis für Schule, Studium und Beruf. 18. Aufl., Wiebelsheim, Quelle & Meyer Verlag

Theisen, Manuel René (2013): Wissenschaftliches Arbeiten: Plagiatfrei Erfolg haben. 16. Aufl., München, Verlag Franz Vahlen

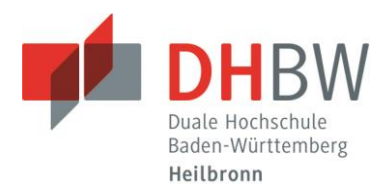

## **3 Zitierweise**

Eine *wörtlich* oder auch sinngemäß übernommene Stelle aus einem anderen Text stellt ein Zitat dar. Zitate müssen *immer* als solche gekennzeichnet werden und damit nachprüfbar sein. Einwandfreies Zitieren ist die Basis wissenschaftlichen Arbeitens. Bei Quellenverwendungen ohne Zitat kann die wissenschaftliche Arbeit auch nachträglich als "nicht ausreichend" und als Täuschungsversuch gewertet werden.

Die Zitierweise istso aufgebaut, dass der Leser eindeutig auf eine im Literaturverzeichnis aufgeführte Quelle verwiesen wird. Häufig wird die *Kurzzitierweise* gewählt, entweder in Form der Harvard-Methode oder in Fußnoten. Die *Syntax* der Kurzzitierweise ist: [Nachname Jahr], [S. von-bis], z.B. "Wöhe 2012, S. 81-83". Bei der *Harvard-Methode* folgen diese Angaben unmittelbar im laufenden Text im Anschluss an das Zitat in Klammern. Bei der *Fußnotenzitierweise* erfolgen diese Angaben in Form von Fußnoten unterhalb des Textes auf derselben Seite.

Wird ein Abschnitt durch *mehrere Literaturquellen* belegt, werden diese durch ein Semikolon voneinander getrennt, zum Beispiel: "Wöhe 2012, S. 10; Weibler 2012, S. 55". Fußnotentexte enthalten Quellenverweise sowie gegebenenfalls Erläuterungen. Am Ende einer Fußnote ist ein Punkt zu setzen.

*Wörtliche Zitate* (*direkte Zitate*) müssen in Anführungszeichen (".....") gesetzt werden. Auslassungen sind mit drei Punkten ("...") zu kennzeichnen. Hervorhebungen des ursprünglichen Textes müssen übernommen werden. Nachträgliche Hervorhebungen sind durch den Zusatz "Hervorhebung durch den Verfasser" (auch abgekürzt: "Hervorh. d. Verf.") in eckigen Klammern zu kennzeichnen. Es wird nur dann wörtlich zitiert, wenn es auf den Wortlaut ankommt.

*Sinngemäße Entnahmen* (*indirekte Zitate*) in eigener Formulierung werden nicht in Anführungszeichen gesetzt. Auch diese Quellen sind exakt zu belegen. Beim Quellenbeleg wird "vgl." (für "vergleiche") vorangestellt. Bei wörtlichen Zitaten steht kein "vgl.".

Bei allen Formen des Zitats müssen die *Seitenzahlen von Anfang bis Ende* der herangezogenen Stelle angegeben werden (z.B. "S. 8-15").

Die Nutzung von *Sekundärquellen* kommt nur bei Unzugänglichkeit der Primärquellen in Betracht. Werden jene herangezogen, so sind sie mit dem Vermerk "zitiert nach ..." unter Angabe der Sekundärquelle zu kennzeichnen.

#### **Syntax:**

[Primärquelle], ["zitiert nach"] [Sekundärquelle]

#### **Beispiel eines sekundär zitierten Zitats:**

Vgl. Schüller 1967, S. 19, zitiert nach Meffert/Bruhn 2012, S. 14.

Beide Quellen werden dann in das Literaturverzeichnis aufgenommen.

Zitate aus *englischsprachigen Quellen* müssen in der Regel nicht übersetzt werden. Bei anderen fremdsprachlichen Quellen ist eine wörtliche Übersetzung unter Angabe des Übersetzers beizufügen.

Ebenso wie Text-Zitate sind *alle Tabellen und Abbildungen* sowie alle übrigen wesentlichen Zahlen- und Sachangaben mit einem Quellenhinweis zu versehen. Diese Quellenhinweise erfolgen, entsprechend der Text-Zitate, entweder nach Harvard-Methode oder in Form von Fußnoten.

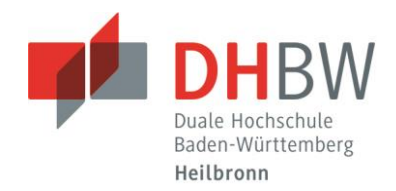

#### **Beispiel:**

>> Abbildung<<

Abbildung 1: Elemente und Wirkungsbeziehungen des Transaktionskostenansatzes. Quelle: Meffert/Bruhn 2012, S. 56.

Auch Zitate und Angaben, die nicht der Literatur entnommen, sondern zum Beispiel durch persönliche Befragung in Erfahrung gebracht wurden, müssen mit einer Quellenangabe versehen werden.

*Internetquellen* werden bei der Kurzzitierweise wie alle Quellen mit Name, Jahr und Seitenangabe verwendet; kann keine Seite angegeben werden (z.B. bei einer Homepage eines Unternehmens), wird dies durch "o. S." (ohne Seitenangabe) kenntlich gemacht. Die URL wird nur im Literaturverzeichnis erfasst.

#### **Beispiel für die Zitierung einer Internetquelle:**

Groh-Kontio 2014, o. S.

## **4 Leitlinien zum Umgang mit KI-Tools bei der Erstellung von wissenschaftlichen Arbeiten**

KI-Tools bieten bei der Erstellung wissenschaftlicher Arbeiten vielfältige Unterstützungsmöglichkeiten. Sie können z.B. als Ideengeber für Themen fungieren, die Literaturrecherche und -auswertung unterstützen, Sprachen übersetzen und Texte umformulieren. Die Nutzung ist daher möglich und oft empfehlenswert. Jedoch müssen Sie sich vor Gebrauch der Programme mit deren Schwächen auseinandersetzen und über die Art des zulässigen Einsatzes von KI-Tools bei der Erstellung von wissenschaftlichen Arbeiten bewusst werden. Hierzu dient der vorliegende Leitfaden.

#### **4.1 Generative KI (z.B. ChatGPT oder Gemini)**

Generative KI darf als Ideengeber oder als Hilfe für die Formulierung von Argumenten genutzt werden. Weiterhin darf generative KI als Hilfe zum Korrekturlesen selbst verfasster Texte verwendet werden. Die Ergebnisse von Abfragen generativer KI – wie Wikipedia – sind nicht zitierfähig. Der Grund hierfür liegt in den Merkmalen generativer KI begründet:

- Generative KI ist ein Sprachmodell, kein Wissensmodell. Inhalte werden aufgrund von Wahrscheinlichkeiten erstellt. Inhalte (auch angegebene Quellen) entstehen mitunter durch "KI-Halluzinationen". Genannte Quellen klingen damit plausibel, sind aber i.d.R. nicht existent.
- Das Trainieren der KI erfolgt überwiegend mit nicht-wissenschaftlichen Quellen.
- Fehlende Wiederholbarkeit der Ergebnisse (lösbar über ShareGPT).
- Fehlende Nachvollziehbarkeit des Zustandekommens der Ergebnisse (Black Box). Damit ist das Transparenzgebot bei der Erstellung wissenschaftlicher Arbeiten verletzt.

#### **4.2 KI-Tools zur Literaturanalyse (z.B. Elicit oder ReserachRabbit)**

KI-Tools zur Literaturanalyse dürfen für die Recherche von Quellen sowie für die Strukturierung und Visualisierung von Literaturinhalten verwendet werden. Werden generative KI-Tools im Rahmen einer Literaturanalyse genutzt, sind diese wie Datenbanken im Rechercheprozess zu dokumentieren und deren Auswahl ist zu begründen.

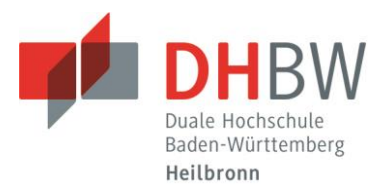

## **4.3 KI-Tools für die Umformulierung von Text (z.B. DeeplWrite oder Quillbot)**

Sogenannte Paraphrasierungs-Tools dürfen bei Texten verwendet werden, die Sie selbst auf Basis wissenschaftlicher Quellen formuliert und dann mithilfe von KI umformuliert haben, ohne den ursprünglichen Inhalt bzw. das Argument zu ändern.

#### Beispiel:

Ihre Formulierung: "Durch den demographischen Wandel droht die Zahl der Erwerbstätigen in den kommenden Jahren weiter zu schrumpfen". DeepLWrite schlägt vor: "Aufgrund des demographischen Wandels droht die Zahl der Erwerbspersonen in den kommenden Jahren weiter zu sinken".

## **4.4 KI-Tools für die Erstellung von Software/Code/Abfragen (z.B. auch ChatGPT, Copilot u.ä.)**

Werkzeuge zur Code-Generierung oder Code-Verbesserung dürfen verwendet werden, sofern Sie die algorithmische Lösung selbst erarbeitet und nachvollziehbar dargelegt haben. Dazu gehören auch Werkzeuge zur Diagramm-/Grafik- /SW-Architektur-/Prozessabbild-Erstellung, die aus diesen zugrunde liegenden Datenquellen erzeugt werden können.

#### **Bei der Verwendung verschiedenartiger KI-Tools sind weiterhin folgende Hinweise zu berücksichtigen:**

- Die Verwendung von KI-Tools muss im Anhang dokumentiert werden (s. Vorlage unten).
- Wenn Sie ein KI-Tool zur Übersetzung einer Primärquelle verwenden und diese Übersetzung zitieren, müssen Sie sowohl die Primärquelle als auch das KI-Tool und seine Verwendung bei der Zitation angeben, z.B. (Meier 2007, S. 208-209; übersetzt durch KI-Tool Z).
- Sie bleiben (auch und gerade) bei Verwendung von KI-Tools im vollen Umfang verantwortlich für Ihre Argumentation, Aussagen, Übersetzungen, Zitate und Quellenangaben – für deren Richtigkeit, Sachangemessenheit, Strukturierung, Originalität, Aktualität etc. Sie bleiben damit in vollem Umfang für die Eigenständigkeit Ihrer Arbeit verantwortlich.
- Werden Texte aus KI-Tools verwendet, wird genau wie bei fehlender Zitation anderer Quellen von einem Täuschungsversuch oder Plagiat ausgegangen.

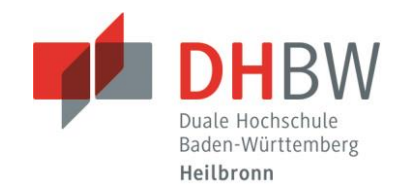

#### **Anhang:** (einzufügen nach allen vorhandenen Verzeichnissen)

#### **Erklärung zur Verwendung von KI-Systemen (sofern KI eingesetzt wurde)**

Ich erkläre, dass ich

- ☐ mich aktiv über die Leistungsfähigkeit und Beschränkungen der in meiner Arbeit eingesetzten KI-Systeme informiert habe;
- ☐ alle Inhalte aus wissenschaftlich anerkannten Quellen entnommen und entsprechend gekennzeichnet habe; alle Inhalte unter Anwendung wissenschaftlicher Methoden im Rahmen der vorliegenden Arbeit von mir selbst entwickelt wurden;
- ☐ mir bewusst bin, dass ich als Autor\*in dieser Arbeit die Verantwortung für die in ihr gemachten Angaben und Aussagen trage.

Bei der Erstellung der Arbeit habe ich die folgenden auf künstlicher Intelligenz (KI) basierten Systeme in der im Folgenden dargestellten Weise benutzt:

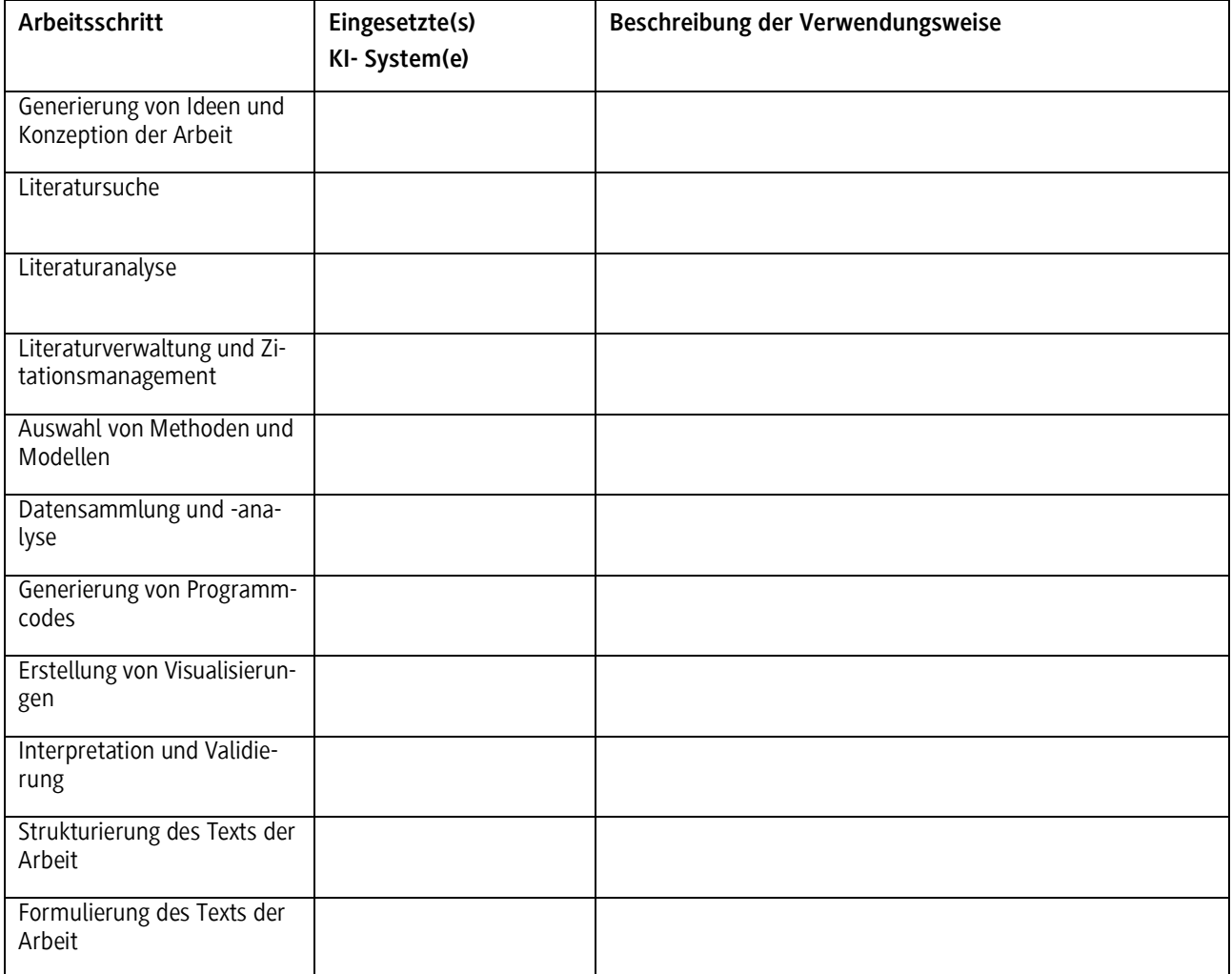

## Richtlinien zur Gestaltung wissenschaftlicher Arbeiten

(Version vom 26.03.2024; gültig für StuPro 2018, **ab Studienjahrgang 2018**)

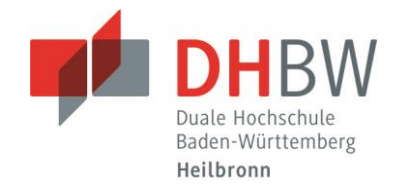

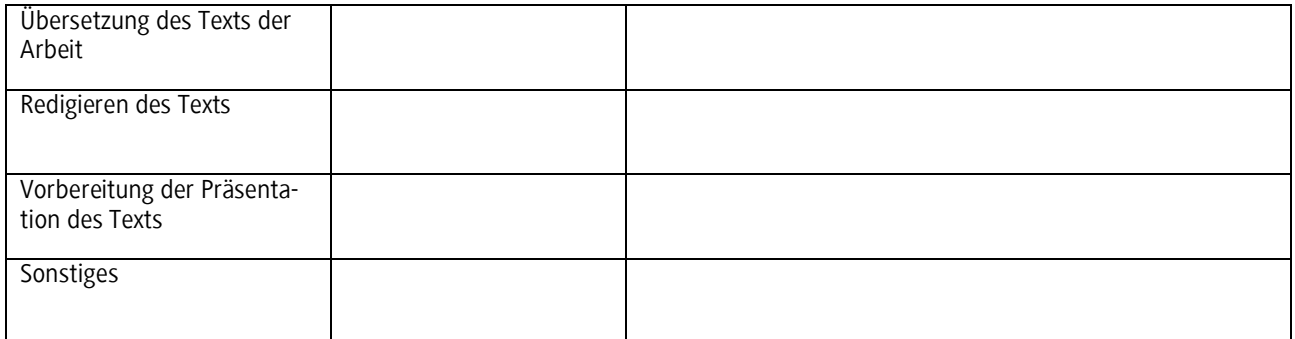

Wenn Sie unsicher sind, ob und wie Sie ein verwendetes KI-System angeben müssen, wenden Sie sich an Ihre\*n Betreuer\*in.

Ort, Datum, Unterschrift

\_\_\_\_\_\_\_\_\_\_\_\_\_\_\_\_\_\_\_\_\_\_\_\_\_\_\_\_\_

## Richtlinien zur Gestaltung wissenschaftlicher Arbeiten

(Version vom 26.03.2024; gültig für StuPro 2018, **ab Studienjahrgang 2018**)

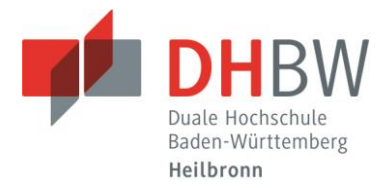

#### **Anhang:**

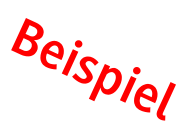

#### **Erklärung zur Verwendung von KI-Systemen**

Ich erkläre, dass ich

- ☒ mich aktiv über die Leistungsfähigkeit und Beschränkungen der in meiner Arbeit eingesetzten KI-Systeme informiert habe;
- $\boxtimes$  alle Inhalte aus wissenschaftlich anerkannten Quellen entnommen und entsprechend gekennzeichnet habe; alle Inhalte unter Anwendung wissenschaftlicher Methoden im Rahmen der vorliegenden Arbeit von mir selbst entwickelt wurden;
- ☒ mir bewusst bin, dass ich als Autor\*in dieser Arbeit die Verantwortung für die in ihr gemachten Angaben und Aussagen trage.

Bei der Erstellung der Arbeit habe ich die folgenden auf künstlicher Intelligenz (KI) basierten Systeme in der im Folgenden dargestellten Weise benutzt:

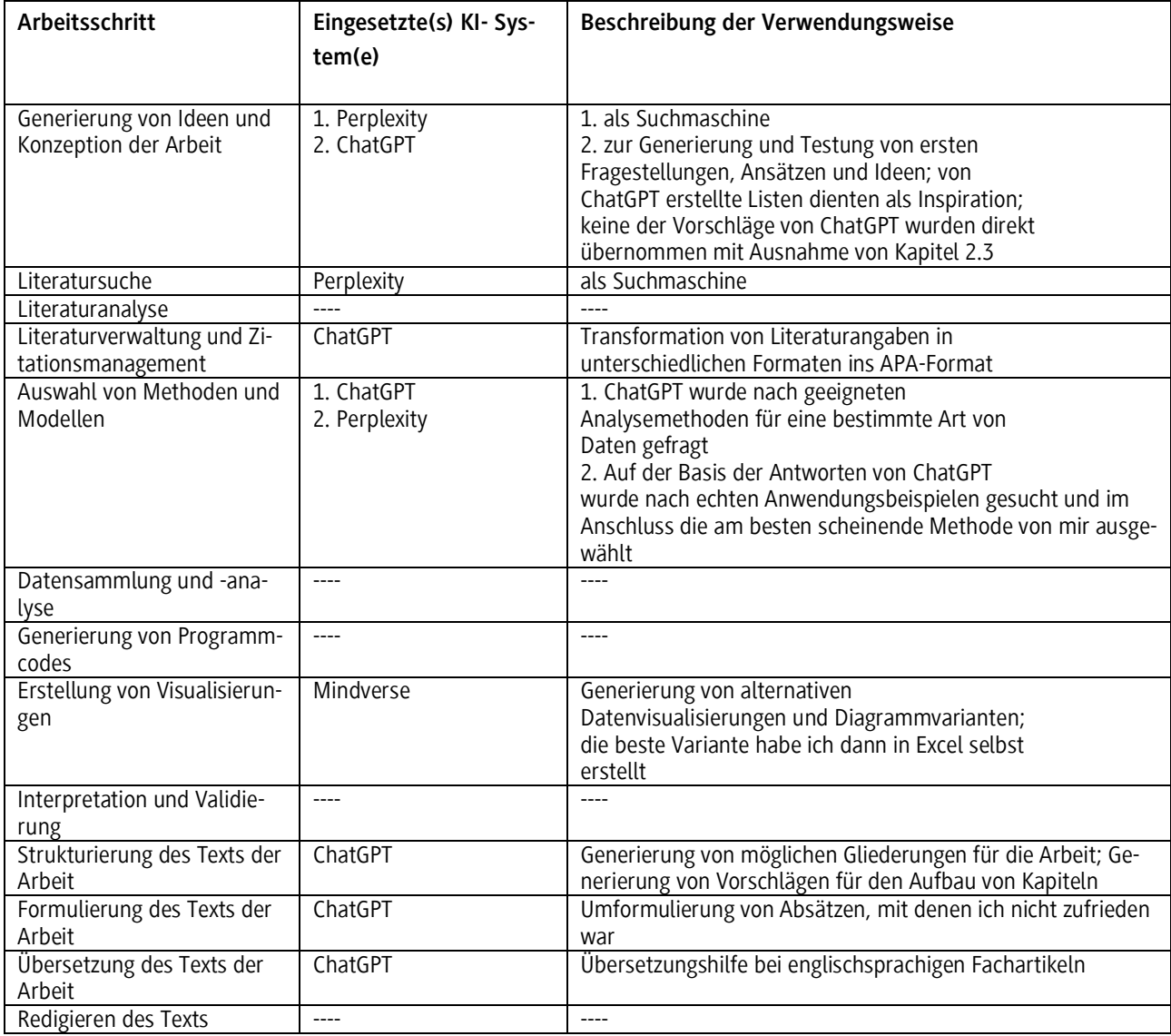

## Richtlinien zur Gestaltung wissenschaftlicher Arbeiten

(Version vom 26.03.2024; gültig für StuPro 2018, **ab Studienjahrgang 2018**)

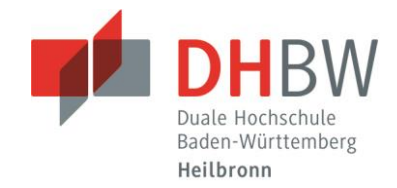

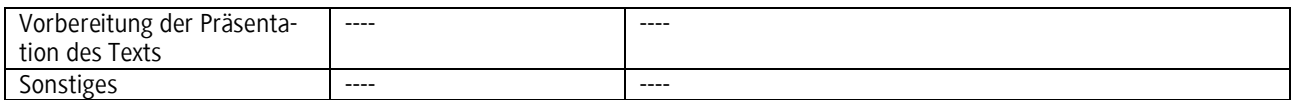

Wenn Sie unsicher sind, ob und wie Sie ein verwendetes KI-System angeben müssen, wenden Sie sich an Ihre\*n Betreuer\*in.

Heilbronn, 17.01.2024 Max Muster

\_\_\_\_\_\_\_\_\_\_\_\_\_\_\_\_\_\_\_\_\_\_\_\_\_\_\_\_\_ Ort, Datum, Unterschrift

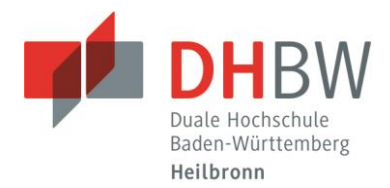

## **5 Ehrenwörtliche Erklärung und Sperrvermerk**

Jede wissenschaftliche Arbeit hat eine Erklärung, die von der Verfasserin oder vom Verfasser mit Angabe von Ort und Datum zu unterscheiben ist, mit folgendem Wortlaut zu enthalten:

Ich versichere hiermit, dass ich meine Bachelorarbeit (bzw. Projektarbeit oder Seminararbeit) mit dem Thema: (…) selbstständig verfasst und keine anderen als die angegebenen Quellen und Hilfsmittel benutzt habe. Ich versichere zudem, dass die eingereichte elektronische Fassung mit der gedruckten Fassung übereinstimmt.

....................................... ................................... Ort, Datum

Wissenschaftliche Arbeiten der DHBW Heilbronn sind vertraulich. Soll eine wissenschaftliche Arbeit Dritten zugänglich gemacht werden, so ist eine explizite Genehmigung von Autor und bedarfsweise Ausbildungsbetrieb einzuholen. Ein Sperrvermerk ist dementsprechend generell nicht nötig, darf aber zur Verdeutlichung mit folgendem Text auf einer eigenen Seite nach dem Deckblatt eingefügt werden:

Der Inhalt dieser Arbeit darf weder als Ganzes noch in Auszügen Personen außerhalb des Prüfungs- und Evaluationsverfahrens zugänglich gemacht werden, sofern keine anders lautende Genehmigung des Dualen Partners vorliegt. [Ende der Sperrfrist: tt.mm.jj]

Sperrvermerke auf Arbeiten können zeitlich unbefristet sein; gleichwohl sollte im Sinne einer frühzeitigen Nutzung neuer wissenschaftlicher Erkenntnisse eine möglichst kurze Sperrfrist angestrebt werden. In Absprache mit den Unternehmen bzw. Dualen Partnern können entsprechend individuelle Vereinbarungen getroffen werden. Das Ende der Sperrfrist ist dann als Datum im Anschluss an den Sperrvermerk zu notieren (siehe oben).

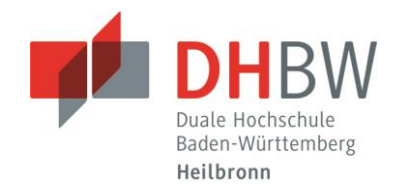

## **6 Checkliste**

Anhand der folgenden Checkliste können Sie überprüfen, ob die wesentlichen Punkte in Ihrer Arbeit beachtet sind.

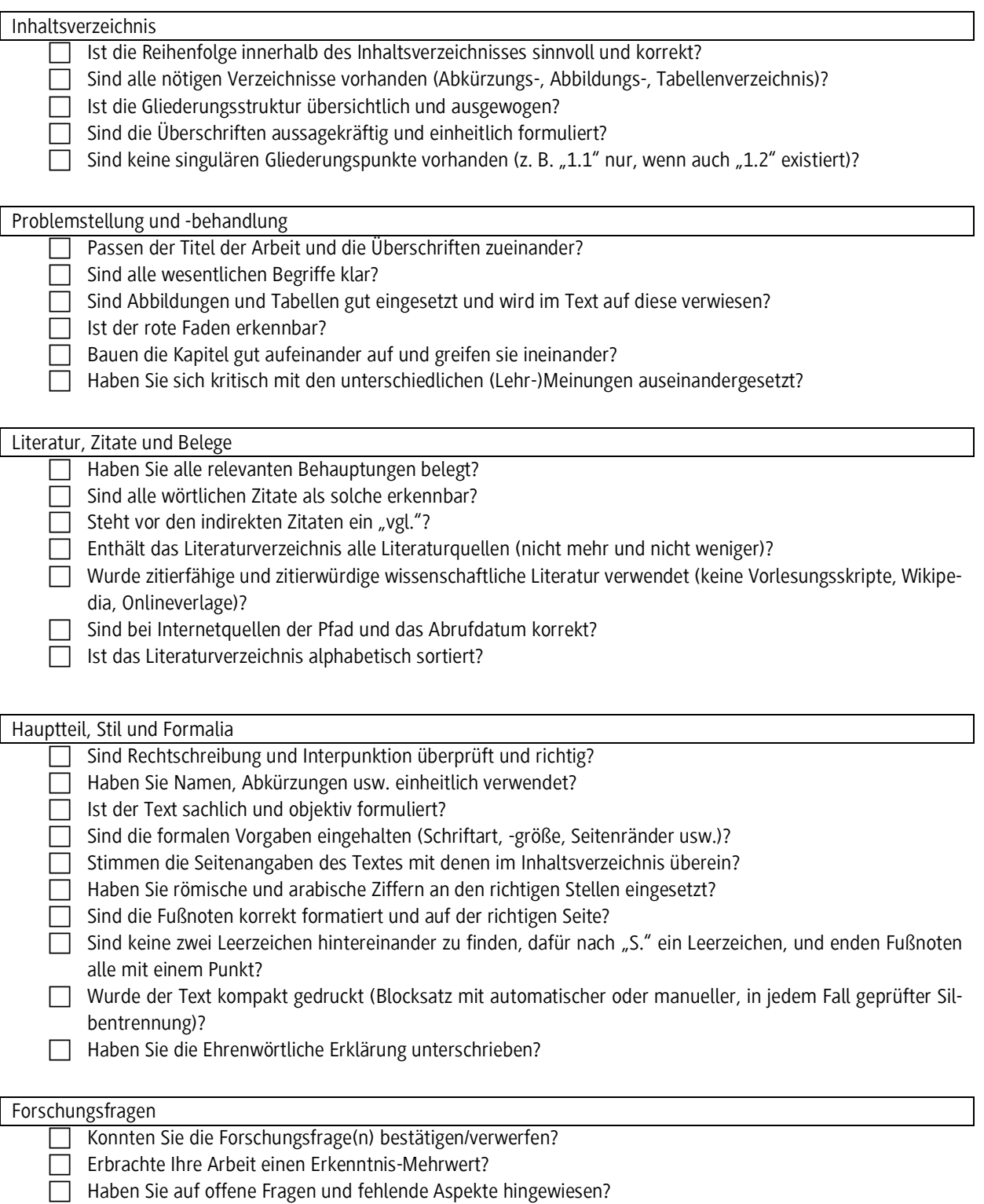

Projektarbeit bzw. Bachelorarbeit des x. Studienjahres:

# **Titel der Projektarbeit bzw. Bachelorarbeit**

von

## Name, Vorname

Duale Hochschule Baden-Württemberg (DHBW) Heilbronn

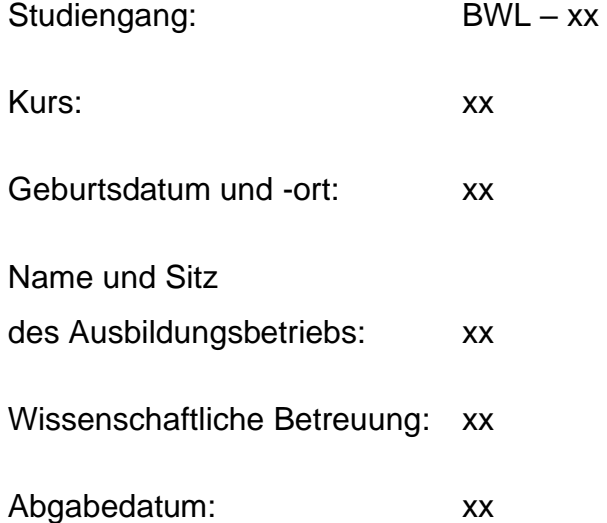